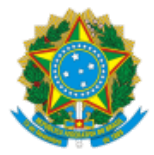

# Ministério da Educação Universidade Federal de Alfenas Rua Gabriel Monteiro da Silva, 700 - Bairro centro, Alfenas/MG - CEP 37130-001 Telefone: (35) 3701-9290 - http://www.unifal-mg.edu.br

# RETIFICAÇÃO DE 1

O Reitor da Universidade Federal de Alfenas, no uso de suas atribuições, comunica que o Edital nº 78/2022, referente ao [Processo Seletivo destinado à contratação de Professor Substituto, publicado no endereço eletrônico https://www.unifal](https://www.unifal-mg.edu.br/dips/edital-no-78-2022/)mg.edu.br/dips/edital-no-78-2022/ em 17/05/2022, foi retificado da seguinte forma:

# **Onde se lê:**

# **ANEXO I INSTRUÇÕES ESPECÍFICAS**

1. Unidades Curriculares: Ciência Política, Ciências Sociais, Classes e Movimentos Sociais, Modelos de Democracia e demais Unidades Curriculares da Área..

- 2. Local das Provas: Avenida Celina Ferreira Ottoni, 4000 Padre Vitor Varginha/MG
- 3. Data/Horário/Sala do Sorteio do Ponto: 20/06/2022, às 00h / Sala: D 203 (Prédio D)

#### **Leia-se:**

# **ANEXO I**

# **INSTRUÇÕES ESPECÍFICAS**

- 1. Unidades Curriculares: Ciência Política, Ciências Sociais, Classes e Movimentos Sociais, Modelos de Democracia e demais Unidades Curriculares da Área..
- 2. Local das Provas: Avenida Celina Ferreira Ottoni, 4000 Padre Vitor Varginha/MG
- 3. Data/Horário/Sala do Sorteio do Ponto: 20/06/2022, às 08h / Sala: D 203 (Prédio D)

# **Prof. Sandro Amadeu Cerveira**

Reitor

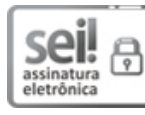

.

Documento assinado eletronicamente por **Sandro Amadeu Cerveira**, **Reitor**, em 18/05/2022, às 11:16, conforme horário oficial de Brasília, com fundamento no art. 6º, § 1º, do Decreto nº 8.539, de 8 de [outubro](http://www.planalto.gov.br/ccivil_03/_Ato2015-2018/2015/Decreto/D8539.htm) de 2015.

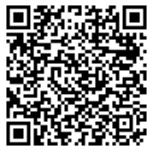

A autenticidade deste documento pode ser conferida no site [https://sei.unifal-mg.edu.br/sei/controlador\\_externo.php?](https://sei.unifal-mg.edu.br/sei/controlador_externo.php?acao=documento_conferir&id_orgao_acesso_externo=0) acao=documento\_conferir&id\_orgao\_acesso\_externo=0, informando o código verificador **0731700** e o código CRC **EB85A418**.